## **QGIS Application - Bug report #16276 Processing Gdal Translate**

*2017-03-03 10:08 AM - matteo ghetta*

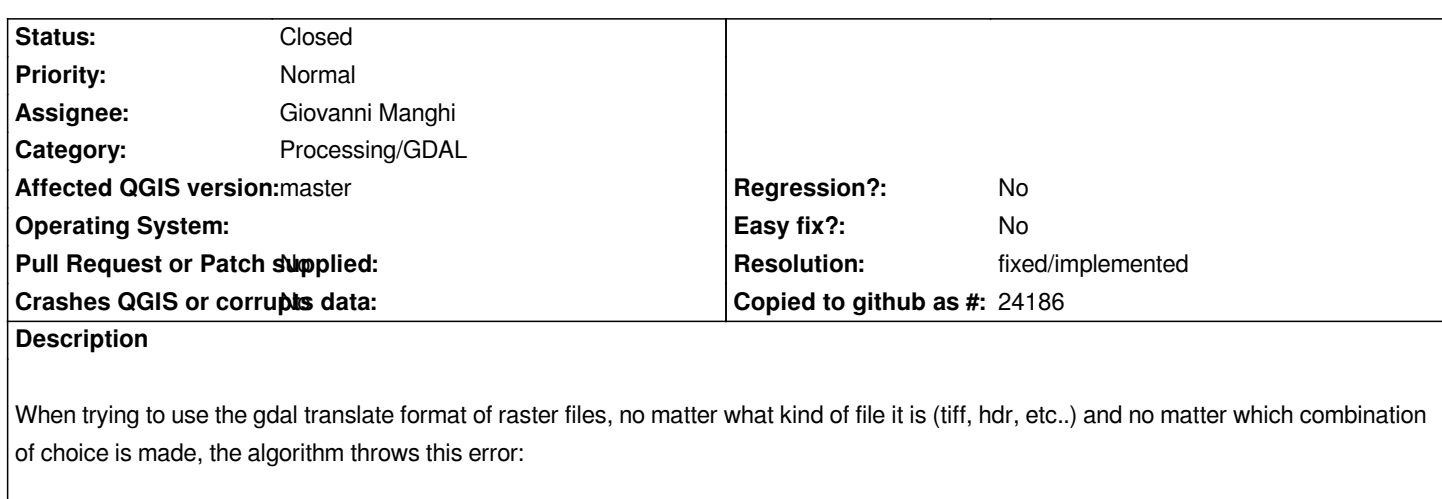

*2017-03-03T13:13:28 0 gdal\_translate -of GTiff -ot Float32 -outsize 100% 100% -expand "(0, 'none')" -projwin 1554747.2310344942 4924820.77 1771747.2310344942 4678320.77 /home/matteo/lavori/gis/corso/Dati\_corso\_QGIS/dtm/hdr.tif /tmp/processingb0fbced9ffc24643bc6020cbcf8125d2/f00fc2b4bef5488eb6c557f6ae5ef037/OUTPUT.tif*

*@2017-03-03T13:13:28 0 GDAL execution console output*

 *ERROR 5: Value (0, 'none') unsupported. Only gray, rgb or rgba are supported. Usage: gdal\_translate [--help-general] [--long-usage] [-ot {Byte/Int16/UInt16/UInt32/Int32/Float32/Float64/ CInt16/CInt32/CFloat32/CFloat64}] [-strict] [-of format] [-b band] [-mask band] [-expand {gray|rgb|rgba}] [-outsize xsize[%]|0 ysize[%]|0] [-tr xres yres] [-r {nearest,bilinear,cubic,cubicspline,lanczos,average,mode}] [-unscale] [-scale[\_bn] [src\_min src\_max [dst\_min dst\_max]]]\* [-exponent[\_bn] exp\_val]\* [-srcwin xoff yoff xsize ysize] [-epo] [-eco] [-projwin ulx uly lrx lry] [-projwin\_srs srs\_def] [-a\_srs srs\_def] [-a\_ullr ulx uly lrx lry] [-a\_nodata value] [-gcp pixel line easting northing [elevation]]\* [-mo "META-TAG=VALUE"]\* [-q] [-sds] [-co "NAME=VALUE"]\* [-stats] [-norat] [-oo NAME=VALUE]\* src\_dataset dst\_dataset*

*2017-03-03T13:13:28 2 Error loading result layer:*

 *Traceback (most recent call last):*

 *File "/home/matteo/lavori/QGIS/build-qgis3/output/python/plugins/processing/gui/Postprocessing.py", line 75, in*

*handleAlgorithmResults*

 *out.name))*

 *File "/home/matteo/lavori/QGIS/build-qgis3/output/python/plugins/processing/tools/dataobjects.py", line 223, in load + '\*

*Check the processing framework log to look for errors')*

 *RuntimeError: Could not load layer:*

*/tmp/processingb0fbced9ffc24643bc6020cbcf8125d2/f00fc2b4bef5488eb6c557f6ae5ef037/OUTPUT.tif*

 *Check the processing framework log to look for errors@*

## **#1 - 2017-03-06 03:52 AM - Giovanni Manghi**

- *Target version changed from Future Release High Priority to Version 3.0*
- *Assignee changed from Victor Olaya to Giovanni Manghi*
- *Status changed from Open to Feedback*

*Only master is affected or also 2.18.4?*

## **#2 - 2017-04-19 11:52 PM - Alexander Bruy**

- *Resolution set to fixed/implemented*
- *Status changed from Feedback to Closed*

*Fixed in master*